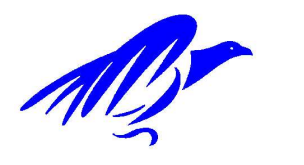

UNIVERSITAT DE GIRONA Escola Politècnica Superior

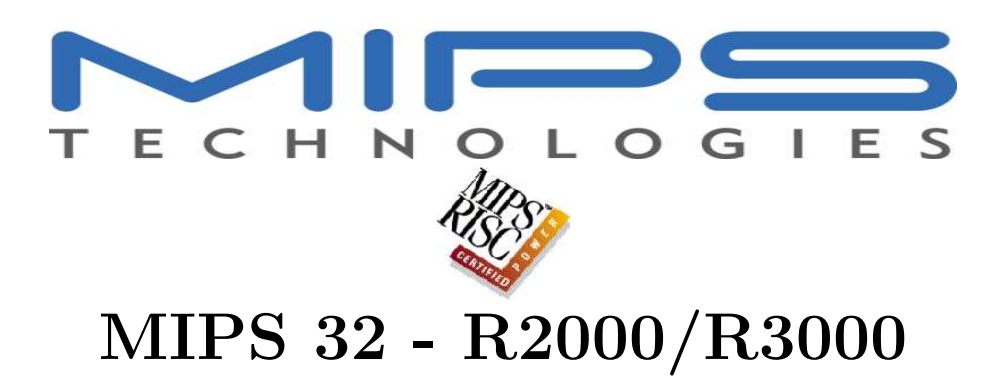

# Estructura i Tecnologia de Computadors 1er ETIS/ETIG Curs 2002/2003

Jordi Ferrer Plana jferrerp@eia.udg.es Curs 2002/2003

Revisió 1.0 08/04/2002 - Escrit en LATEX

# 1 Registres

El MIPS R2000/R3000 disposa de 32 registres de propòsit general i de 3 registres especials.

Registres de propòsit general. Són 32 registres de 32 bits cadascun accessibles directament des de l'assemblador utilitzant el seu nom de registre o bé el seu número de registre.

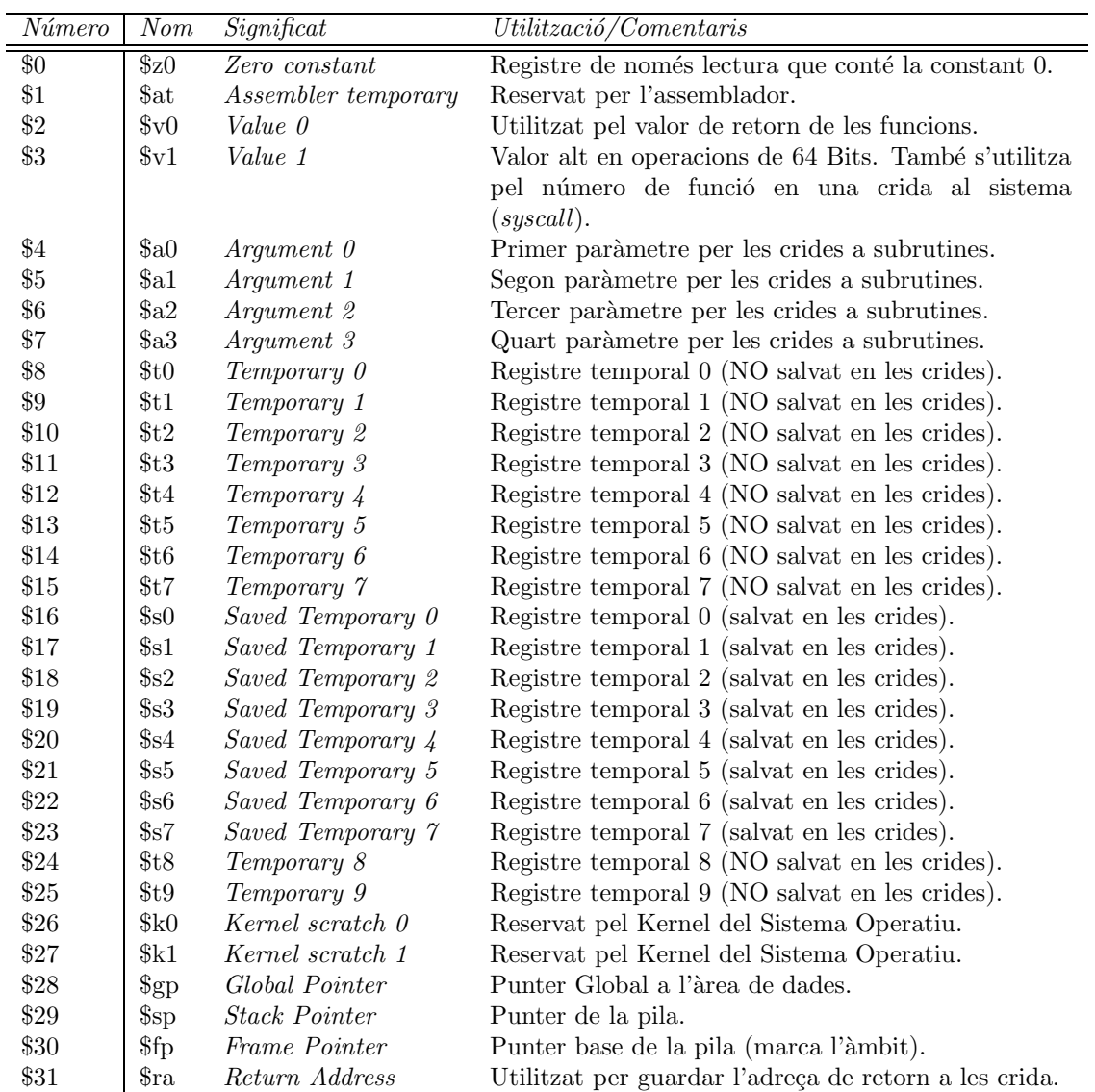

#### Taula de registres de propòsit general del MIPS32

**Registres especials.** Son 3 registres de 32 bits: Hi, Lo i PC. Els registres Hi i Lo son accessibles directament des de l'assemblador utilitzant el seu nom. El registre PC té un accés implicit a través de les instruccions de control de fluxe.

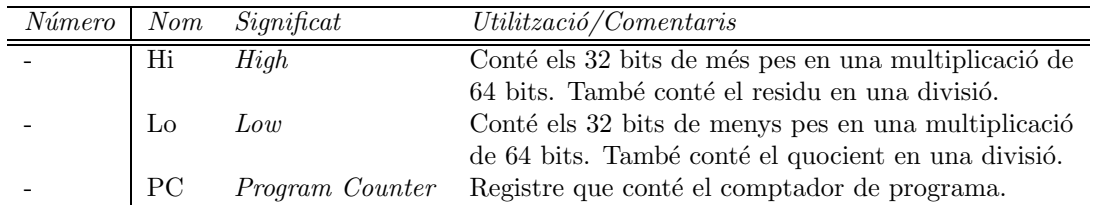

#### Taula de registres especials del MIPS32

# 2 Assemblador

L'assemblador del MIPS32 és un assemblador de tres adreces que preserva l'ordre natural dels operands. Per exemple, la següent instrucció en  $\mathbf C$ 

$$
\mathbf{a}=\mathbf{b}+\mathbf{c}
$$

es tradueix en la següent instrucció assemblador

#### add a, b, c

No totes les instruccions assemblador del MIPS R2000/R3000 són de 3 adreces ja que, per exemple, hi ha instruccions que no té sentit que tinguin més de dos operands com les instruccions de càrrega i emmagatzemament (Load i Store):

- lw Registre, Adreça de Memòria
- sw Registre, Adreça de Memòria

Arquitectura Load/Store. El MIPS32 utilitza una arquitectura de Load i Store, és a dir, totes les operacions aritmètiques i lògiques es realitzen entre registres, per tant, per operar variables que estiguin a memòria, cal carregar primer els valors d'aquestes variables als registres utilitzant les instruccions de c`arrega, operar amb els registres i, finalment, si cal, emmagatzemar els resultats a memòria amb les instruccions d'emmagatzemament.

Accés a memòria. L'arquitectura MIPS32 té una mida de paraula de 32 bits i pot adreçar a byte, és a dir, que les paraules de 32 bits consecutives a memòria difereixen en 4 bytes. Cal anar amb compte sobretot amb les instruccions que accedeixen indexadament a memòria a paraules de 32 bits: cal que l'´index s'incrementi de quatre en quatre si es vol accedir a paraules consecutives a memòria. Passa el mateix amb les mitjes paraules de 16 bits: cal que l'index s'incrementi de dos en dos si es vol accedir a paraules consecutives a memòria.

Les instruccions de càrrega i emmagatzemament que accedeixen a paraules de 32 bits (lw, sw, etc...) només poden accedir a adreces múltiples de 4. Les instruccions de càrrega i emmagatzemament que accedeixen a mitjes paraules de 16 bits  $(lh, sh, etc...)$  només poden adreçar posicions de memòria parelles. Les instruccions que accedeixen a bytes  $(lb, sb, etc...)$ , poden adreçar qualsevol posició de memòria. Finalment, com que totes les instruccions de MIPS32 ocupen 32 bits, les instruccions de salt (bne, beq, j, etc...) només poden accedir a adreces múltiples de 4. Les instruccions tenen la possibilitat de codificar adreçaments invàlids, per tant, en temps d'execució es poden produir intents d'adreçar posicions de memòria incorrectes. En cas que passi això es produirá una excepció d'adreçament invàlid.

Endian del MIPS32. Quant a l'Endian, el MIPS32 pot ser Little Endian o Big Endian, depenent del fabricant que ha dissenyant la m´aquina basada en el MIPS32. Per exemple, en una màquina Silicon Graphincs (SGI), el MIPS32 opera en Big Endian.

Suposant una CPU MIPS32 que es troba en una màquina configurada per operar en Little Endian, les dades que hi ha a memòria a la figura següent es poden llegir:

- 1. L'adre¸ca 0000h, cont´e la paraula formada pels bytes 10h, 11h, 12h i 13h, o sigui, la paraula de 32 bits 13121110h.
- 2. Si s'accedeix a l'adreça 0004h es pot llegir la paraula formada pels bytes 14h, 15h, 16h i 17h, o sigui, la paraula 17161514h.
- 3. Si s'accedeix a l'adreça de memòria 000Eh es pot llegir la mitja paraula formada pels bytes 1Eh i 1Fh, o sigui, la mitja paraula de 16 bits 1F1Eh.
- 4. Si s'accedeix al byte de l'adreça 0009h es pot llegir el byte 19h.

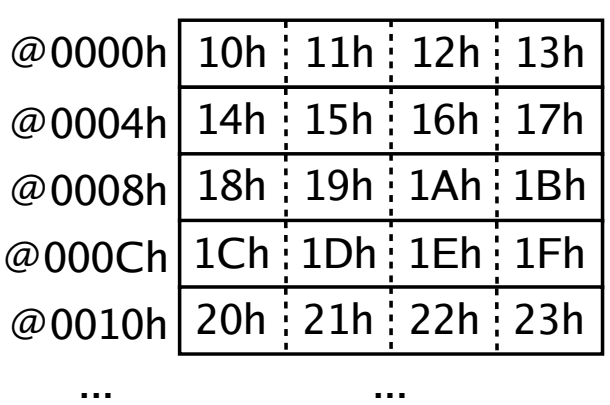

Memòria

Figura 1: Disposició de la memòria en un MIPS32

# 3 Modes d'adreçament

Quant als modes d'adreçament, el MIPS32 és extremadament senzill: només disposa de quatre modes d'adreçament diferents.

Adrecament a registre. Els operands de la instrucció són registres.

Adreçament immediat. En aquest cas l'operand es troba en el propi codi d'instrucció.

Adreçament base o desplaçament. En aquest mode l'operand es troba en una adreça de memòria que es calcula mitjançant la suma d'un registre més un valor constant donat. Aquest mode d'adreçament també se sol anomenar adreçament indexat.

Adreçament relatiu al PC. Aquest mode d'adreçament és una variant de l'anterior. L'adreça de memòria on es troba l'operand es calcula mitjançant la suma del PC i un valor constant donat.

# 3.1 Adreçament a registre

En aquest mode d'adreçament els operands de la instrucció es troben en algun dels registres. Aquest és el mode d'adreçament més ràpid ja que no cal accedir a memòria per llegir els operands ni tan sols fer cap càlcul per obtenir-los. En un adrecament a registre, cal que en el codi de la instrucció hi hagi codificats els registres amb els quals es vol operar.

En el cas de MIPS32, cal codificar un, dos o tres registres segons el tipus d'instrucció. Com que hi ha 32 registres per identificar, es necessiten 5 bits per codificar cada un dels registres. En les instruccions assemblador que utilitzin 3 registres en dedicaran 15 bits del codi d'instrucció per codificar aquests 3 registres, en les instruccions que només utilitzin 2 registres, es dedicaran 10 bits del codi d'instrucció per codificar aquests 2 registres.

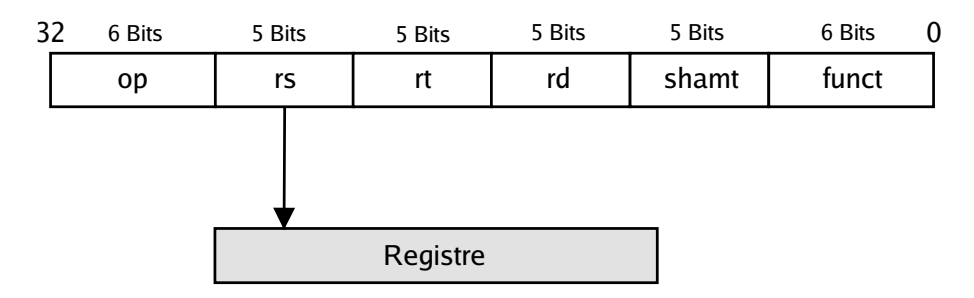

Figura 2: Mode d'adreçament a registre

#### **Exemple:** add \$1, \$0, \$0

Aquesta instrucci´o suma el contigut del registre \$0 (un zero) amb el contingut del registre \$0 (un zero) i deixa el resultat (zero) al registre \$1. És una forma rápida de posar un zero en un registre, en aquest cas al registre \$1.

# 3.2 Adreçament immediat

En aquest mode d'adrecament, l'operand de la instrucció es troba codificat en el propi codi d'instrucció. Com que, per a l'execució d'una instrucció, cal que aquesta es carregui al registre d'instrucció (IR), aquest mode d'adrecament també és ràpid ja que l'operand es troba dins la CPU i no a memòria.

En el cas de MIPS32, el valor immediat ocupa des de 5 bits fins a 26 bits depenent de quina sigui la instrucció que utilitza aquest mode adreçament.

| רר<br>ے ر | 6 Bits   | 5 Bits        | ™ Bits    | 16 Bits |  |
|-----------|----------|---------------|-----------|---------|--|
|           | nn<br>υμ | $\sim$<br>נ ו | ٣ł<br>. . | /alor   |  |

Figura 3: Mode d'adreçament immediat

#### **Exemple:** addi \$1, \$0, 0

L'execució d'aquesta instrucció produeix el mateix resultat que la de l'exemple anterior: copia un zero al registre \$1 utilitzant una instrucció de suma. En aquest cas, però, se suma el valor del registre \$0 (un zero) amb el valor immediat  $0$  que es troba codificat al propi codi de la instrucció *addi*.

Cal tenir en compte que la mida de totes les instruccions del MIPS32 és de 32 bits, per tant, els bits dedicats a la codificació dels valors immediats són limitats. En el tipus d'instrucció de l'exemple, es dediquen 16 bits per codificar el valor immediat. En MIPS32 mai es podran carregar valors immediats de la mida de tot un registre de 32 bits amb una sola instrucció, ja que es necessitarien tots els 32 bits que es dediquen a la codificació d'una instrucció i, com a mínim, cal dedicar alguns bits del codi màquina de la instrucció pel codi d'operació.

# 3.3 Adreçament base o desplaçament

En aquest cas, l'operand de la instrucció cal anar-l'ho a buscar a memòria. L'adreça de memòria on cal anar a buscar l'operand s'obt´e sumant dos valors, un de fixe i un de variable que s'utilitza com a index. Aquest mode d'adreçament també se sol anomenar adreçament indexat.

Aquest mode, és el que s'utilitza per accedir als valors d'un vector que hi ha memòria: el valor fixe sol ser l'adreça inicial on es troba el vector i, el valor variable, s'utilitza com a índex sumant-l'ho a l'adreça fixe (o base) per obtenir cada un dels elements. Aquest mode d'adreçament és més lent que els anteriors, ja que cal anar a cercar a memória l'operand, per tant, a part del fetch de la instrucció cal fer un nou accés a memòria per accedir a l'operand.

En el cas de MIPS32 el valor fixe és un valor immediat codificat en la mateixa instrucció i el valor variable és un registre. Per tant, es pot dir que, en MIPS32, l'adreçament base o desplaçament utilitza dos altres modes d'adreçament implicitament: l'adreçament a registre i l'adreçament immediat.

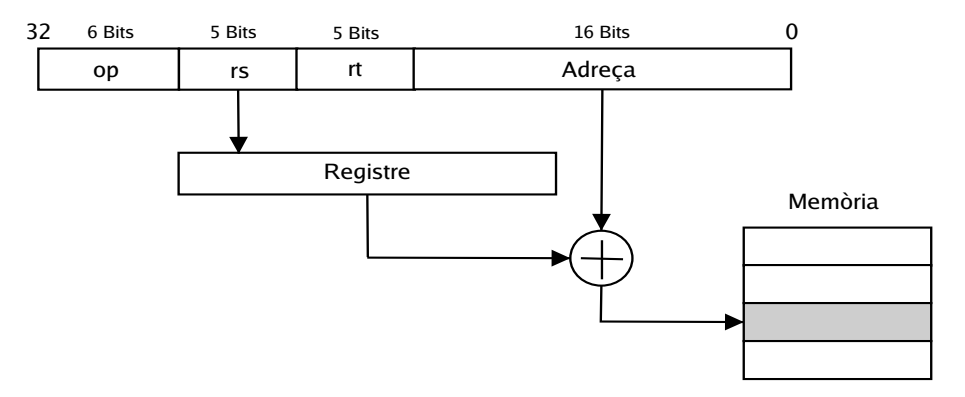

Figura 4: Mode d'adreçament base o desplaçament

#### **Exemple:** lw \$1,  $\frac{1}{4}($ \$2)

Aquesta instrucció copia al registre \$1, el valor que hi ha a la posició de memòria indicada per la suma de 4 més el contingut del registre \$2. És a dir, realitza el càlcul  $1 = \text{Memòria}[4 + 22]$ .

# 3.4 Adreçament relatiu al PC

Aquest mode d'adreçament, normalment, s'utilitza en les instruccions de control de fluxe (bifurcacions del programa i salts condicionals). En aquest cas l'operand s'obté de forma indexada (base o desplaçament) utilitzant un valor fixe més el valor variable que es troba en el registre PC (comptador de programa). En el cas que es tracti d'una instrucci´o de salt el resultat de la suma  $\acute{e}s$  una adreça que s'acaba carregant al mateix PC.

En el cas de MIPS32, aquest mode d'adreçament només s'utilitza per instruccions de salt. El valor fixe és un valor immediat codificat en el propi codi d'instrucció. Aquest fet és un limit a l'hora de treballar amb l'assemblador de MIPS32 ja que, un salt relatiu al PC, té una mida máxima de llargada, és a dir, que no pot saltar a qualsevol adreça, sinó que ve limitada pel valor immediat que conté el codi d'instrucció.

Cal anar amb compte que l'usuari, normalment, no treballa amb valors numèrics en el programa en assemblador ja que, l'assemblador, permet definir etiquetes que s'acaben traduint als valors numèrics que corresponen a les *adreces relatives*. En el MIPS32 aquestes *adreçes relatives* que s'acaben sumant al PC, es codifiquen com a valors immediats en el codi màquina de les mateixes instruccions.

Aquest mode d'adreçament es pot considerar que és un adreçament base o desplaçament utilitzant el registre PC com a index, per tant, com que el mode d'adreçament base o desplaçament és una combinació dels dos primers modes d'adreçament (a registre i immediat), el mode d'adreçament relatiu al PC es pot considerar una combinació de tots els tres modes anteriors.

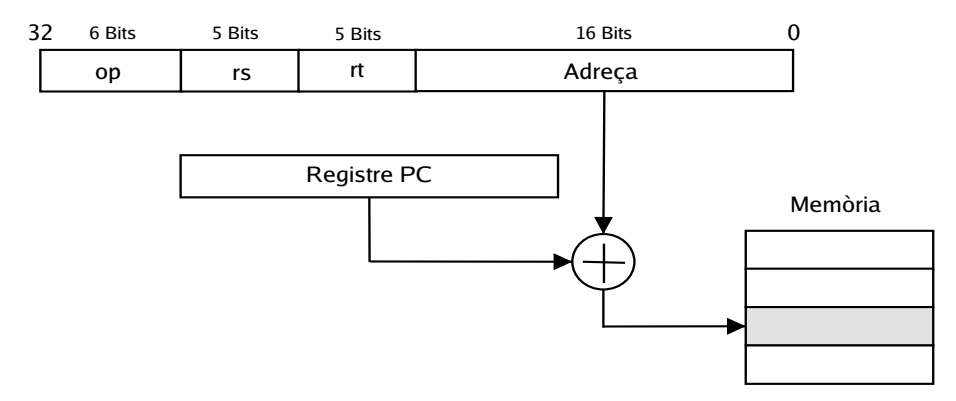

Figura 5: Mode d'adreçament relatiu al PC

#### **Exemple:** bne \$0, \$1, 100

En aquest exemple, la instrucció executa el salt si el valor del registre \$0 (zero) és diferent del valor del registre \$1. L'adreça desti es calcula a partir del PC més el valor immediat 100. Aquest valor immediat es troba codificat en el propi codi d'instrucció. Com que totes les instruccions de MIPS32 tenen una mida fixe de 32 bits i, en les instruccions de salt relatiu al PC, cal codificar-hi dos registres (que ocupen 5 bits cada un), només queda un espai de 16 bits per codificar l'etiqueta desti.

A més a més, com que cal poder saltar a una adreça posterior o anterior a la instrucció de salt, el valor de 16 bits, és un valor espressat en complement a 2 que permet indicar un *offset* (desplaçament) des del PC cap endavant (valor positiu) o cap endarrera (valor negatiu). Aprofitant que qualsevol instrucció de MIPS32 ocupa 32 bits, l'offset es calcula en número d'instruccions i no en bytes, així es pot saltar a adreces quatre vegades més lluny ja que, el valor immediat (l'offset) que hi ha codificat en complement a 2 en el codi d'instrucció, es multiplica per quatre abans de sumar-lo al PC. Cal tenir en compte que, realment, el desplaçament no es calcula a partir del valor del PC a l'adreça de la instrucció de salt, sinó que es calcula a partir del valor del PC a la següent instrucció (PC + 4) ja que, el PC, s'autoincrementa a cada *fetch* d'una instrucció.

# 4 Codificació de les instruccions

La senzillesa del repertori d'instruccions del MIPS, juntament amb el fet que totes les instruccions ocupen la mateixa mida d'instrucció (32 bits), fa que hi hagi més d'una forma de codificar i d'interpretar els codis d'instrucció de MIPS32. Cada una d'aquestes formes de codificar i d'interpretar les instruccions és un tipus d'instrucció de MIPS32. Cada tipus d'instrucció té un format d'instrucció associat. Mitjançant aquests formats d'instrucció es defineixen una sèrie de camps que ocupen un determinat número de bits dins el codi d'instrucció. Aquests camps poden variar en número, en significat i en el número de bits que ocupen segons cada un dels diferents formats d'instrucció.

En MIPS32 hi ha 3 tipus de formats d'instrucció: instruccions del tipus  $\bf{R}$ , instruccions del tipus I i instruccions del tipus J. Tots els formats d'instrucció conserven un camp comú: el camp codi d'operació. Aquest camp serveix a la unitat de control del MIPS32 per decidir de quin tipus d'instrucció es tracta i, per tant, amb quin format d'instrucció cal interpretar la resta d'instrucció. El camp codi d'operació que es troba a tots tres formats d'instrucció del MIPS32, sempre es troba representat als 6 bits de més pes de totes les instruccions.

Els diferents tipus d'instruccions o formats d'instrucció del repertori del MIPS32 corresponen, més o menys, als diferents modes d'adreçament que s'han definit a l'apartat anterior.

### 4.1 Format R d'instrucció

Aquestes instruccions corresponen al subconjunt d'instruccions del repertori que utilitzen bàsicament adreçaments a registre. Aquest format d'instrucció conté camps que varien entre 5 i 6 bits.

| $\mathbf{a}$ | ີ Bits | <sup>-</sup> Bits | Bits | 5 Bits | ™ Bits | c<br>6 Bits |
|--------------|--------|-------------------|------|--------|--------|-------------|
|              | op     | $\sim$<br>כו      | v+   | rd     | shamt  | tunct       |

Figura 6: Format de les instruccions del tipus R

Camp op Conté la codificació del codi d'operació genèric.

Camp rs Conté la codificació del registre que correspon al primer operand font de la instrucció.

Camp  $rt$  Conté la codificació del registre que correspon al segon operand font de la instrucció.

Camp  $rd$  Conté la codificació del registre que correspon a l'operand destí de la instrucció.

Camp shamp Conté un valor que indica la quantitat de deplaçament. S'utilitza en algunes instruccions com, per exemple, les de desplaçament de bits a l'esquerre o a la dreta. En les instruccions que no s'utilitza aquest camp, es posa a 0.

Camp funció Aquest camp indica una funció dins la operació genèrica codificada en el primer camp (o codi d'operació). Per exemple, la suma  $(\text{add})$  i la diferència  $(\text{sub})$  són la mateixa operació (amb codi 0) però funcions diferents dins aquesta operació (la 32 i la 34 respectivament).

#### Exemple: add \$1, \$2, \$3

Aquesta instrucció suma el valor del registre \$2 més el valor del \$3 i deixa el resultat al registre \$1.

| $\mathbf{a}$<br>ےر | S Bits | ऽ Bits | ™ Bits | ऽ Bits | 5 Bits | 6 Bits |  |
|--------------------|--------|--------|--------|--------|--------|--------|--|
|                    |        | -      | ۔      |        |        | --     |  |

Figura 7: Codificació de la instrucció add \$1, \$2, \$3

#### Exemple: sub \$1, \$2, \$3

Aquesta instrucció resta el valor del registre \$3 al valor del registre \$2 i deixa el resultat al registre \$1.

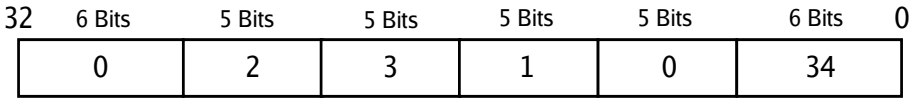

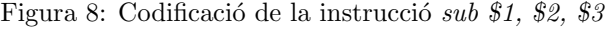

#### Exemple: slt \$1, \$2, \$3

Aquesta instrucció compara el valor del registre \$2 amb el valor del registre \$3. Si el valor que conté el registre \$2 és més petit que el valor que conté el registre \$3 s'assignarà un 1 al registre \$1, en cas contrari s'hi assignar`a un 0.

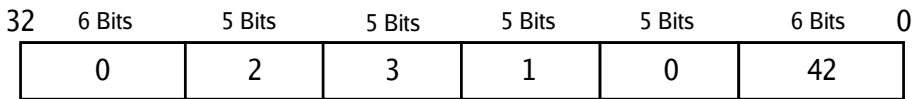

Figura 9: Codificació de la instrucció  $slt$  \$1, \$2, \$3

# 4.2 Format I d'instrucció

Aquest subconjunt d'instruccions correspon bàsicament a les instruccions que utilitzen l'adrecament immediat. Aquest format d'instrucció conté un camp que, enlloc de codificar registres, codifica un valor immediat que s'utilitza directament com a operand de la instrucció.

Normalment els mnemònics de les instruccions que utilitzen adreçament indexat acaben en 'i', per exemple, *addi* i *slti*. El significat és el mateix que les mateixes instruccions sense la 'i' peró el camp que s'utilitzava per codificar registres, ara passa a formar part de la codificació d'un valor constant que porta el mateix codi d'instrucció (valor immediat).

| <b>Bits</b> | <b>Bits</b> | 5 Bits | 16 Bits                       |  |
|-------------|-------------|--------|-------------------------------|--|
|             |             |        | Adreça destí / Valor immediat |  |

Figura 10: Format de les instruccions del tipus I

Camp op Conté la codificació del codi d'operació genèric.

Camp rs Conté la codificació d'un registre que correspon a un dels operands de la instrucció. Normalment passarà a ser el registre desti.

Camp  $rt$  Conté la codificació del registre que correspon a un dels operands de la instrucció. Normalment serà un operand font que s'utilitzarà combinat amb el valor immediat.

Camp Adreça desti / Valor immediat Conté la codificació d'un valor immediat de 16 bits. Si la instrucció és de salt, es considera part de l'adreça desti (adreçament realtiu al PC). En cas que sigui un altre tipus d'instrucció es considera un valor immediat corresponent a una constant. Segons el tipus d'operació aquest valor es pot interpretar com a valor sense signe o bé com un valor amb signe representat en complement a 2. Per exemple, en una instrucció *addi* (sumar) el valor representat és un valor amb signe codificat en complement a 2. En canvi, en una instrucció *andi* (and lògica) s'interpreta com un valor sense signe.

El camp d'adreça destí de les instruccions de salt que utilitzen aquest format d'instrucció és el valor que cal sumar al PC per obtenir l'adreça final. Per tant, són adreçaments relatius al PC que utilitzen un valor immediat per representar el valor constant. Es a dir, en MIPS32, els adreçaments relatius al PC, utilitzen el format I d'instrucció.

Com que els salts poden ser endavant o endarrera, aquest valor immediat est`a en complement a dos per poder indicar un increment o un decrement respecte el PC. Aprofitant que les instruccions de MIPS32 sempre ocupen una paraula de 32 bits, aquest valor es considera un *offset* en número d'instruccions. Per tant, per calcular l'adreça real on cal saltar, cal multiplicar aquest valor per 4 abans de sumar-lo al PC. D'aquesta forma, codificant-lo en número d'instruccions s'estalvien 2 bits i s'aconsegueixen salts m´es llargs ja que, a efectes pr`actics, ´es com si s'utilitzesin 18 bits per codificar l'adreça desti relativa al PC.

#### Exemple: addi \$1, \$2, 100

Aquesta instrucció suma el valor contingut en el registre \$2 més el valor 100 i deixa el resultat al registre \$1.

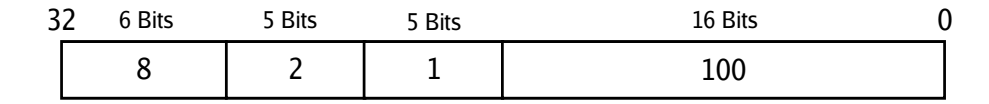

Figura 11: Codificació de la instrucció addi \$1, \$2, 100

#### Exemple: *lw \$1, 100(\$2)*

Aquesta instrucció copia al registre \$1 els 32 bits continguts a l'adreça de memòria obtinguda de la suma de 100 més el valor contigut en el registre \$2. És a dir, calcula  $1 = \text{Memòria}[100 + 2]$ .

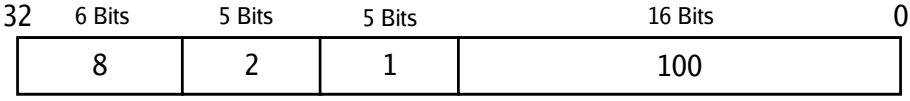

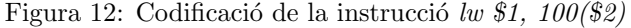

#### **Exemple:** *slti \$1, \$2, 100*

Aquesta instrucció compara el valor contingut en el registre \$2 amb 100. Si el valor contingut en el registre \$2 és més petit que 100, es copia un 1 al registre \$1, en cas contrari es copia un 0 al registre \$1.

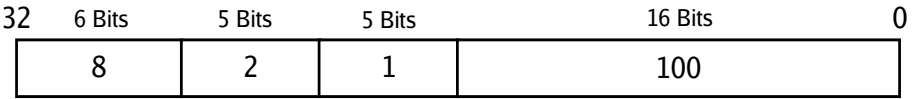

Figura 13: Codificació de la instrucció slti \$1, \$2, 100

**Exemple:** bne \$1, \$2, 100

Aquesta instrucció salta a l'adreça obtinguda de sumar 100 \* 4 al PC, en cas que el valor contigut en el registre \$1 sigui diferent al valor contingut en el registre \$2. En cas contrari s'executar`a l'instrucció que hi ha immediatament després de la instrucció de salt.

| רר | <b>Bits</b> | 下 Bits | i Bits<br>╯ | 16 Bits |  |
|----|-------------|--------|-------------|---------|--|
|    |             | -      | -           | 100     |  |

Figura 14: Codificació de la instrucció bne \$1, \$2, 100

Existeixen altres adreçaments immediats que s'ajusten al format R d'instrucció. Per exemple, les instruccions de desplaçament de bits (sll, srl, etc...), utilitzen el camp shamp com a operand font en valor immediat.

#### Exemple: srl \$1, \$2, 10

Aquesta instrucció desplaça 10 bits cap a la dreta el contingut del registre \$2 i deixa el resultat al registre \$1. En aquesta instrucció es pot comprovar que no s'utilitza el camp rs i en el seu lloc s'utilitza el camp shamp.

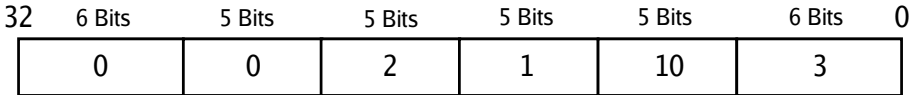

Figura 15: Codificació de la instrucció srl \$1, \$2, 10

### 4.3 Format J d'instrucció

Aquest format d'instrucció s'utilitza en algunes instruccions de salt. En aquest cas només existeixen dos camps en el format d'instrucció: el codi d'operació i una adreça desti. Les instruccions de salt que utilitzen aquest format d'instrucció, l'adreça especificada en el codi d'instrucció és una adreça absoluta, és a dir, que indica directament el valor que cal carregar al PC i, per tant, serà l'adreça de memòria on s'anirà a executar codi.

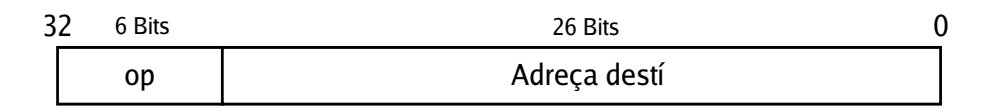

Figura 16: Format de les instruccions del tipus J

Camp op Conté la codificació del codi d'operació genèric.

Camp Adreça destí Conté la codificació d'un valor immediat de 26 bits que representa una adreça absoluta de memòria.

Tal i com passa en el cas dels salts relatius al PC (que utilitzen el format d'instrucció de tipus I) l'adreça indicada no és un valor en bytes, sinó que és una quantitat en paraules de 32 bits, és a  $\rm dir,$  que cal multiplicar per quatre el valor que hi ha al camp d'adreça destí que indica una posició de memòria.

En aquest cas, l'adreça és *absoluta*: no cal sumar-la al PC ni a cap altre registre. Per tant, el valor que hi ha codificat dins el camp d'adreça destí s'interpreta com un valor sense signe que indica una posició absoluta de memòria. Com que l'adreça destí es multiplica per quatre, és com si es codifiqués un valor de 28 bits per l'adreça. El registre PC, que és on s'acaba copiant el valor immediat, té 32 bits, per tant, hi ha 4 bits del PC (els de més pes), que no es modifiquen. Les instruccions del tipus  $J$ , només actualitzen els bits 2, 3, 4, ..., 26, 27 del PC, és a dir, els salts absoluts del MIPS32, no poden abarcar qualsevol posició de memòria direccionable per la CPU, sinó que només poden abarcar les  $2^{28}$  posicions més properes al PC amb els seus 4 bits de més pes ja fixats (no modificant del valor que ja tenen) i els 2 de menys pes a 0.

#### Exemple: j 10000

Aquesta instrucció salta incondicionalment a l'adreça fixe que s'obté assignant el valor immediat 10000 als bits 2, 3, 4, ..., 26, 27 del PC, deixant tal i com es troben els bits 28, 29, 30 i 31 del PC i a 0 els bits de menys pes 0 i 1. Es a dir, es realitza l'operació  $PC = (PC \text{ and } 0xF0000000)$  or  $(10000 * 4)$ .

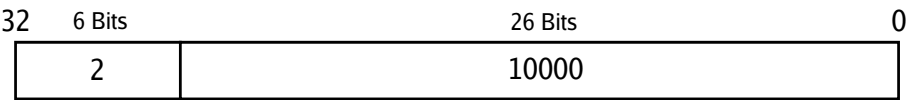

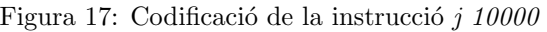

#### Exemple: jal 10000

Aquesta instrucció de salt és idèntica a l'anterior però, a més a més, abans de realitzar el salt incondicional, es guarda el valor de  $PC + 4$  al registre \$31, és a dir, es guarda l'adreça de retorn. Aquesta instrucció és l'equivalent al mnemònic CALL que se sol utilitzar per indicar les crides a subrutines.

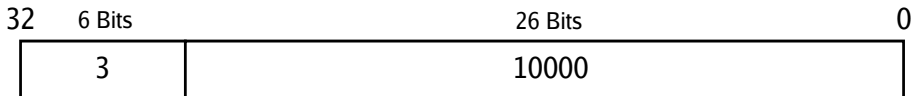

Figura 18: Codificació de la instrucció jal 10000

# 5 Repertori d'instruccions

El repertori d'instruccions d'una CPU, és el conjunt d'instruccions que la CPU interpreta en llenguatge m`aquina i que, per tant, estan definides en l'assemblador. Les instruccions de MIPS32 estan formades per un mnemònic que identifica el tipus d'operació més els seus  $0, 1, 2$  o 3 operands, segons el tipus d'instrucció. Els mnemònics de les instruccions tenen significat, normalment són lexemes del nom l'operació en llenguatge natural (normalment anglès). Per exemple, la instrucció MIPS32 beq, està formades per les inicials de  $Branch$  Equal.

El repertori d'instruccions, aix´i com tota l'arquitectura de MIPS32 segueix unes pautes fixes de disseny. Per exemple, en el conjunt d'operacions aritmétiques i lógiques, existeixen les típiques instruccions que operen amb registres (adrecament a registre); existeixen aquestes mateixes instruccions, peró acabades amb ' $i'$ ' que indica que utilizen un adreçament immediat, i a més a més si incorporen una ' $u'$  indica que són operacions sense signe. Per exemple, una suma pot ser:

add Suma registres, tenint en compte el signe i l'overflow.

addi Suma registres amb un valor immediat tenint en compte el signe.

addu Suma registres sense signe.

addiu Suma sense signe amb un valor immediat.

Per definir les instruccions dels següents apartats s'utilitza la següent simbologia:

rd, rs, rt Indiquen algun dels 32 (\$0-\$31) registres de propòsit general. Si la instrucció és de 3 operands, rd és el registre desti i, rs i rt són operands font o part d'aquests.

 $\mathbf{H}$ **i**, Lo Indica un dels registres espedials  $Hi$  i Lo.

Hi:Lo Paraula de 64 bits formada pels 32 bits del registre Hi i els 32 bits del registre Lo. El registre **Hi** serà la part alta i el **Lo** la part baixa.

imm Indica un valor immediat.

s El subindex s ( $Reg_s$  o imm<sub>s</sub>) indica un valor amb signe (signed).

u El subíndex u  $(\text{Reg}_{u} \circ \text{imm}_{u})$ indica un valor sense signe (unsigned).

 $(Reg)$  Els parèntesi indiquen el contingut del registre Reg.

 $0<sup>n</sup>$  Indica una sequiència de *n* zeros.

 $1^n$ Indica una sequència de  $n$ uns.

 $bitseq_1||bitseq_2$  Indica la concatenació de les dues sequències de bits bitseq<sub>1</sub> i bitseq<sub>2</sub>.

 $cnt<sub>1</sub>(Reg)$  Recompte dels uns del registre Reg.

 $cnt<sub>0</sub>(Req)$  Recompte dels zeros del registre Reg.

 $ImmReg_{MSB..LSB}$  Indica el rang de bits  $(MSB..LSB)$  del valor immediat o registre ImmReg.

 $&$  And lògica bit a bit.

| Or lògica bit a bit.

 $xor$  Xor lògica bit a bit.

 $div$  Divisió entera.

mod Residu d'una divisió entera.

 $\sim$  Not lògica bit a bit.

 $ImmReg \ll n$  Desplaçar *n* bits a l'esquerre el valor immediat o registre  $ImmReg$ .

 $ImmReq \gg n$  Desplaçar *n* bits a la dreta el valor immediat o registre ImmReq.

Nota. En el cas d'operar aritmèticament dos valors de diferent mida en bits, per exemple, sumar un registre de 32 bits amb un valor immediat de 16 bits,

addi \$1, \$2, 10

cal extendre el signe del valor que té menys bits.

Per exemple, per sumar 1 (expressat en 32 bits en complement a dos) i -2 (expressat en 16 bits en complement a dos):

#### 0000 0000 0000 0000 0000 0000 0000 0001<sup>b</sup>

i

#### 1111 1111 1111 1110<sup>b</sup>

cal extendre el signe del -2 (el valor de 16 bits) fins a 32 bits.

Extendre el signe equival a repetir per l'esquerre, el bit de signe del valor que té menys bits, tantes vegades com sigui necessari, fins a arribar a la mida del valor que té més bits. Per exemple:

 $Extended 1111 1111 1111 1111 1111 b_b) = 1111 1111 1111 1111 1111 1111 111b_b$ 

Si el valor de 16 bits fos 2 enlloc de -2, el resultat seria

 $Extended{\mathcal{E}}{x}tendre{\mathcal{E}}{32}(0000 0000 0000 0010_b) = 0000 0000 0000 0000 0000 0000 0010_b$ 

Aquesta operació cal que la realitzi el computador abans del càlcul aritmtètic per tal que s'interpreti correctament el valor de menys bits representat en complement a 2. Si no es realitzés aquesta operació i, per exemple, es consideressin zeros els els bits que falten per l'esquerre al valor de menys bits, un valor negatiu de 16 bits passaria a ser positiu en 32 bits. Si, per altra banda, es consider´es que fossin uns, un valor positiu de 16 bits, passaria a ser negatiu en 32 bits.

En el cas de les instruccions que operen sense signe, i amb valors de diferent mida en bits com, per exemple,

addiu \$1, \$2, 10

es consideren zeros els bits que falten per l'esquerre al valor que té menys bits.

# 5.1 Instruccions aritmètiques

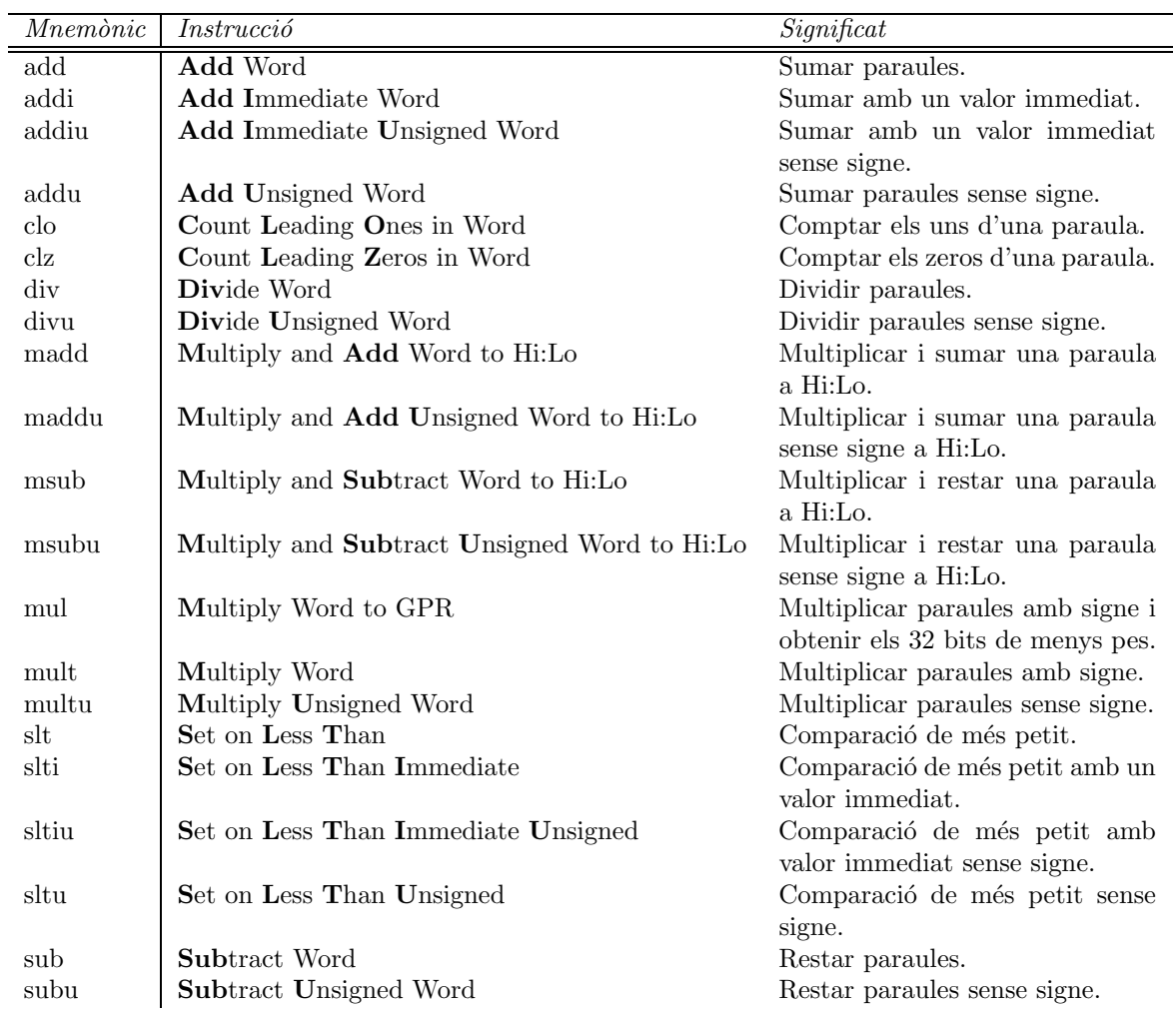

Taula de descripció de les instruccions aritmètiques del MIPS32

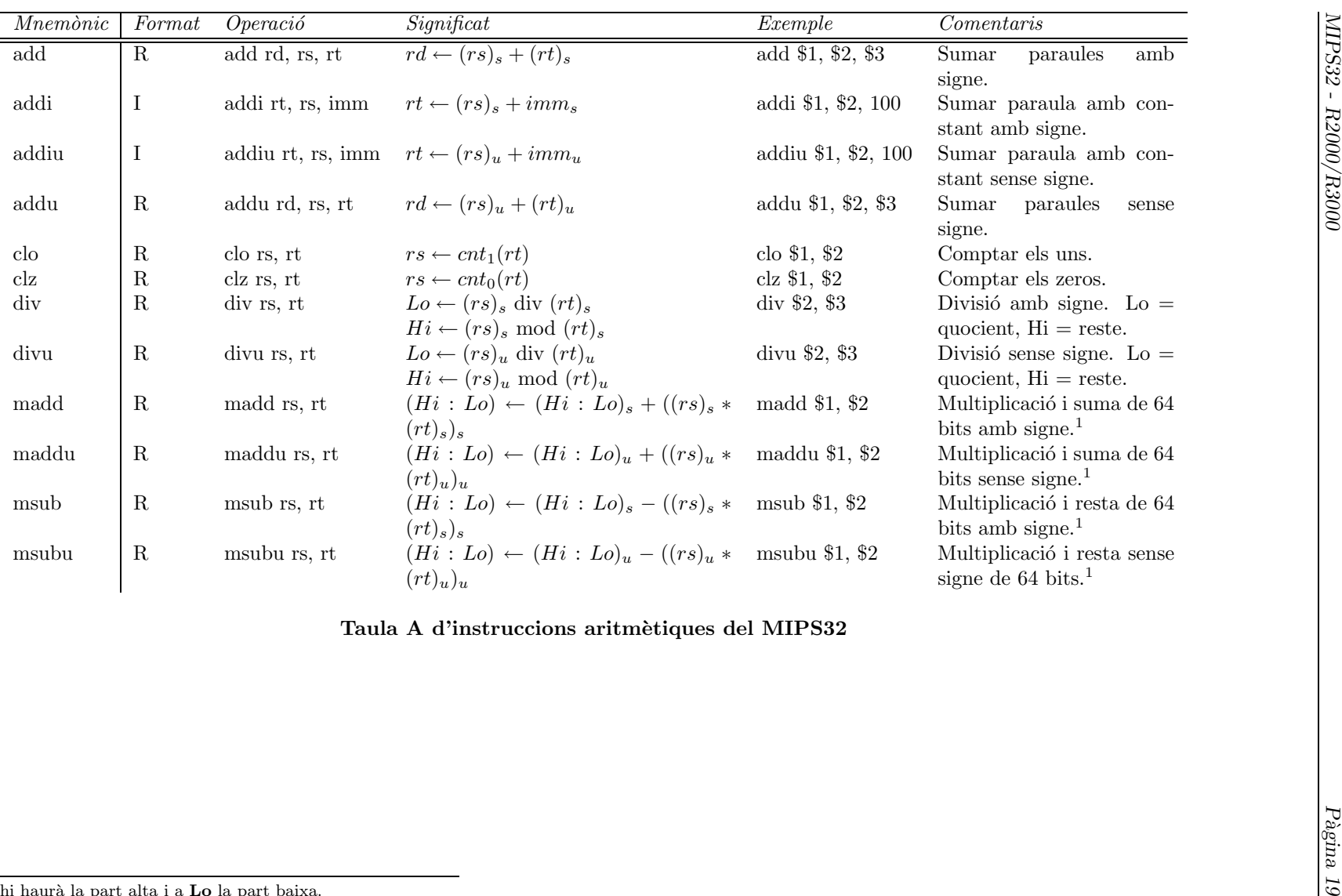

Taula A d'instruccions aritmètiques del MIPS32

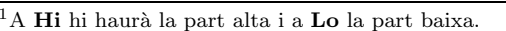

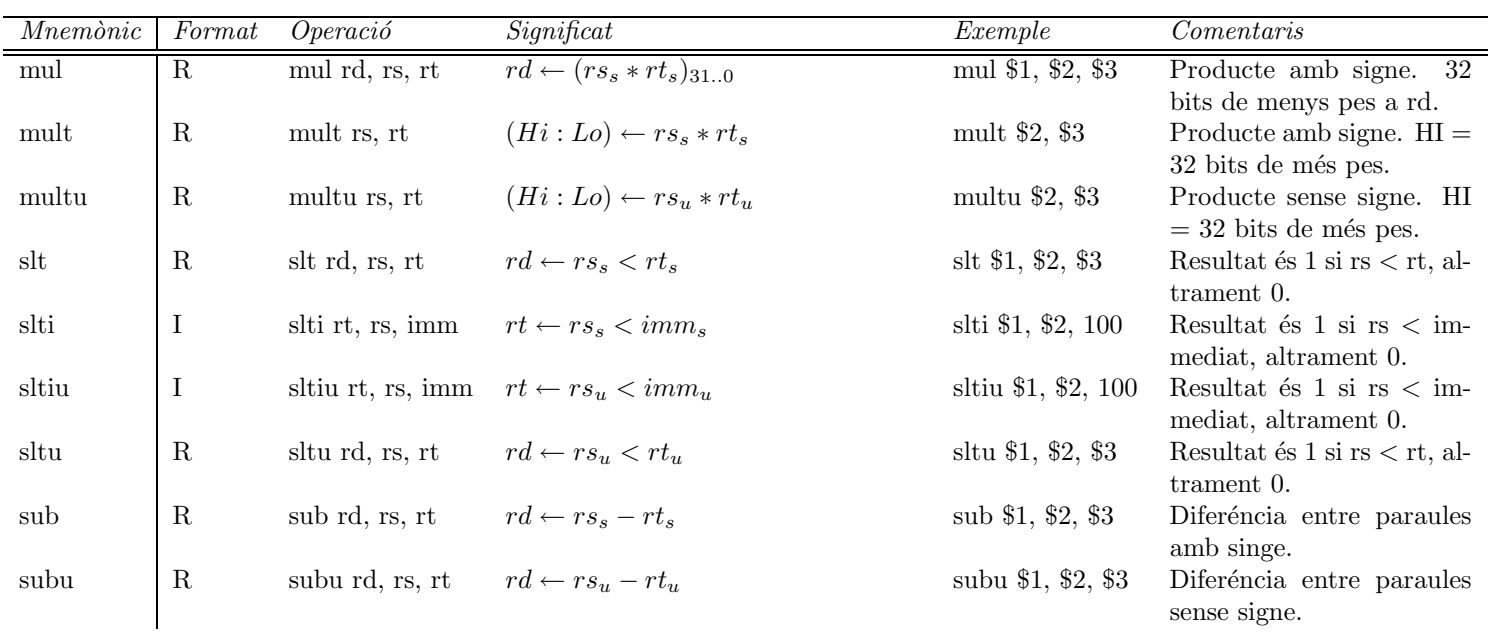

Taula B d'instruccions aritm`etiques del MIPS32

### 5.2 Instruccions de salt

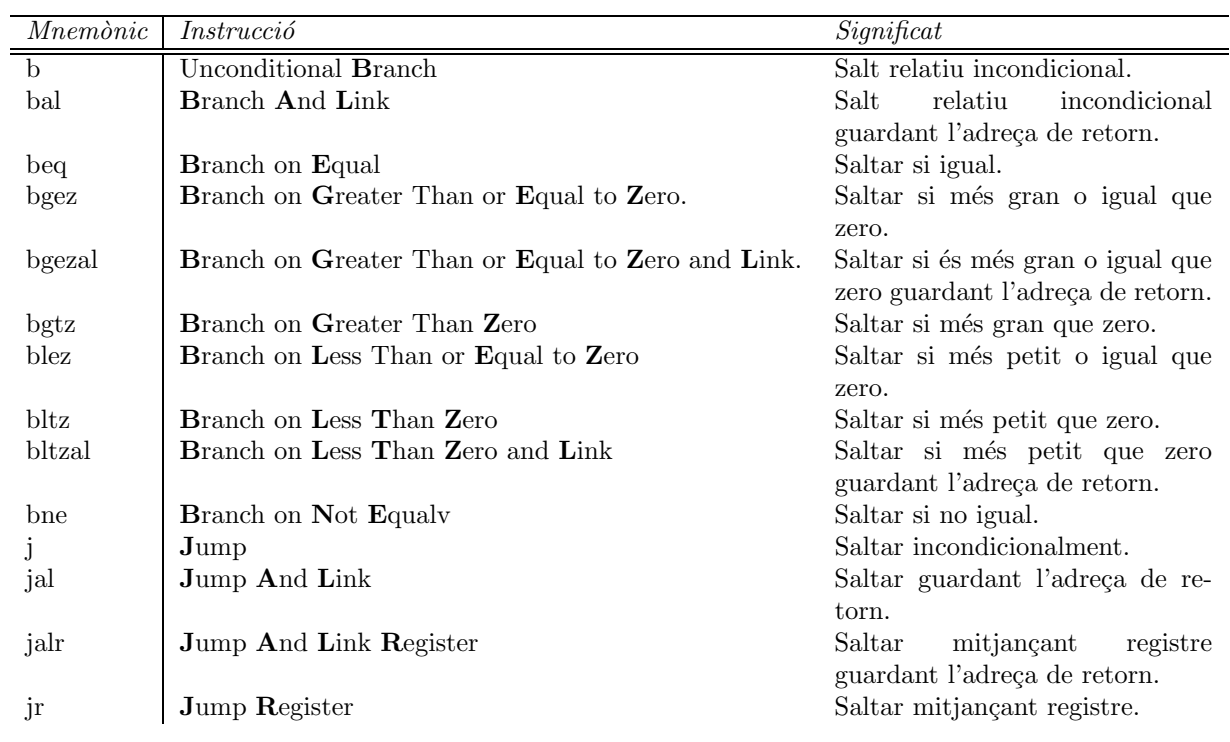

Taula de descripció de les instruccions de salt del MIPS32

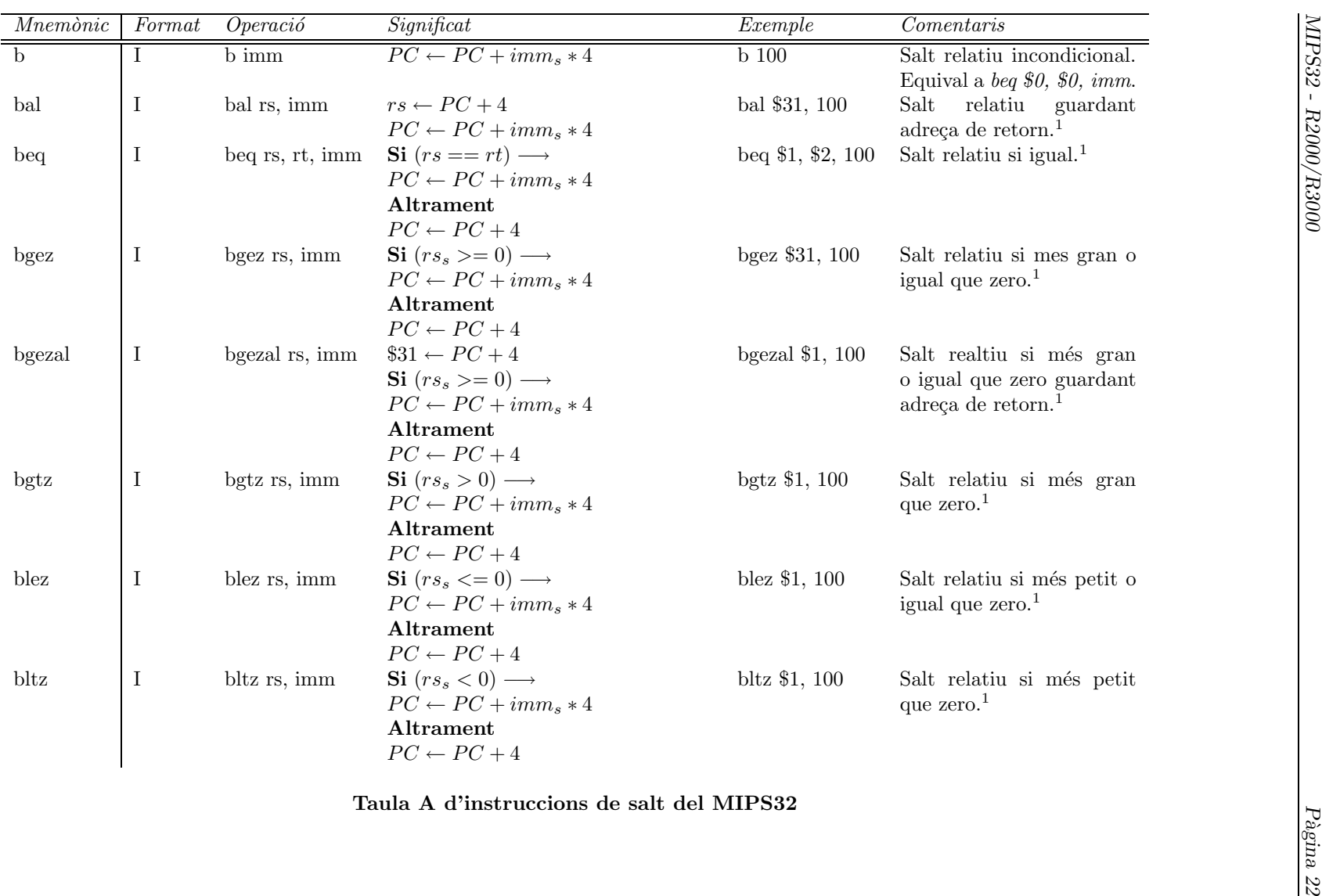

Taula A d'instruccions de salt del MIPS32

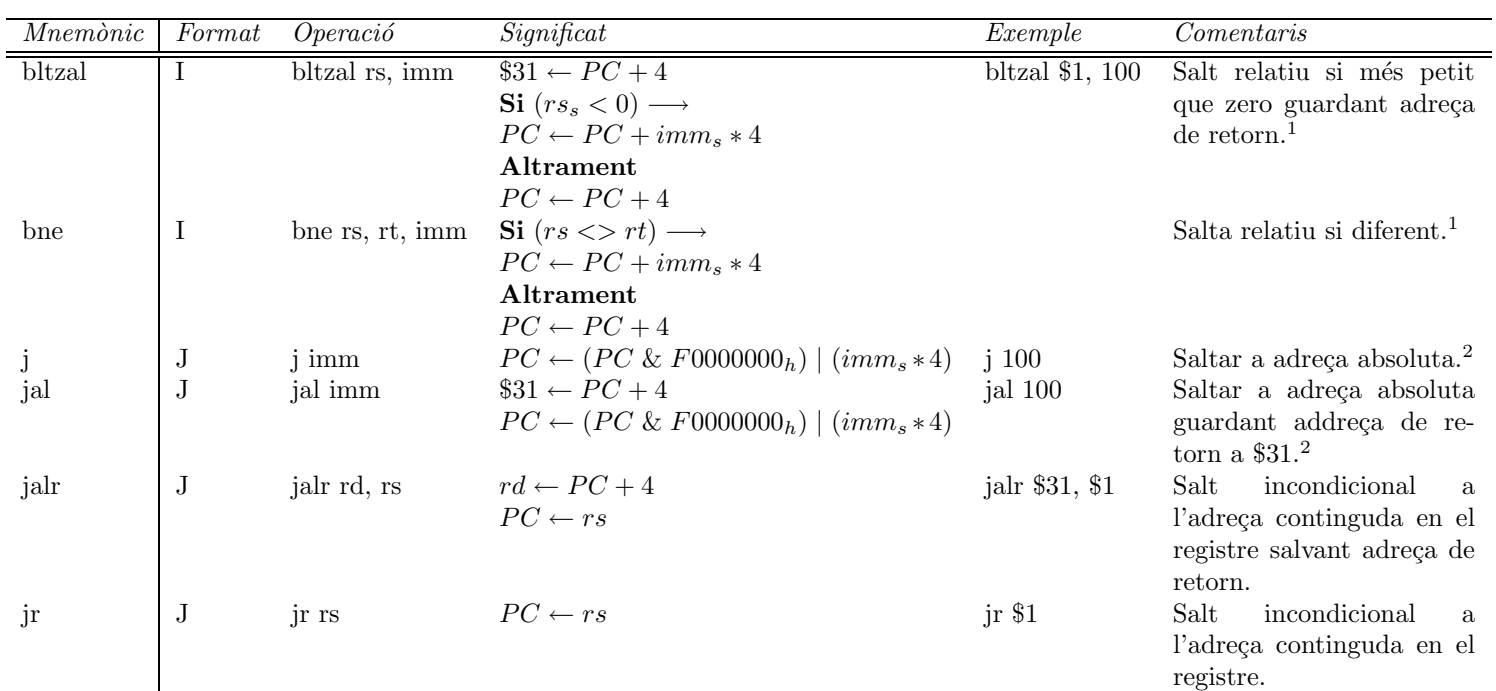

Taula B d'instruccions de salt del MIPS32

http://eia.udg.es/etc

°c Departamen

 $\overline{ }$ 

d'Electrònica

Inform`atica

i

Autom`atica

 $^1$ El valor constant del salt relatiu és un valor immediat de 16 bits codificat en el propi codi d'instrucció i representat en complement a 2.<br><sup>2</sup>El valor del salt és un valor immediat de 26 bits codificat en el propi co

#### 5.3 Instruccions de control

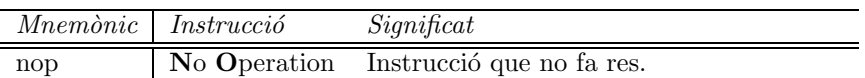

#### Taula de descripció de les instruccions de control del MIPS32

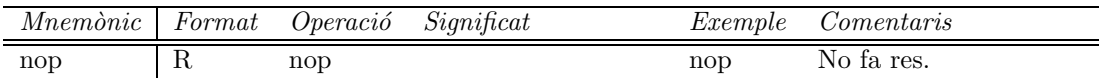

#### Taula d'instruccions de control del MIPS32

# 5.4 Instruccions de càrrega

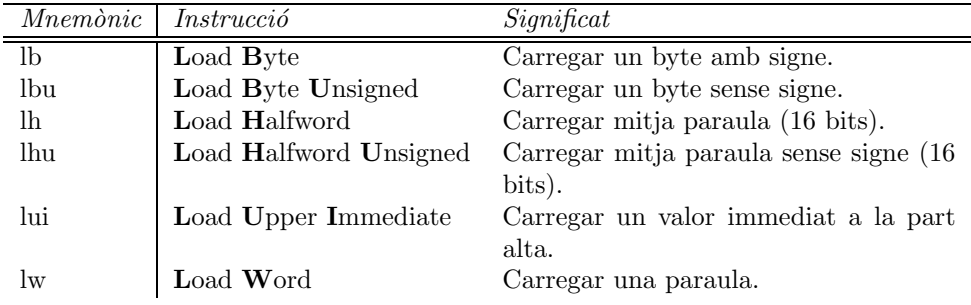

#### Taula de descripció de les instruccions de càrrega del MIPS32

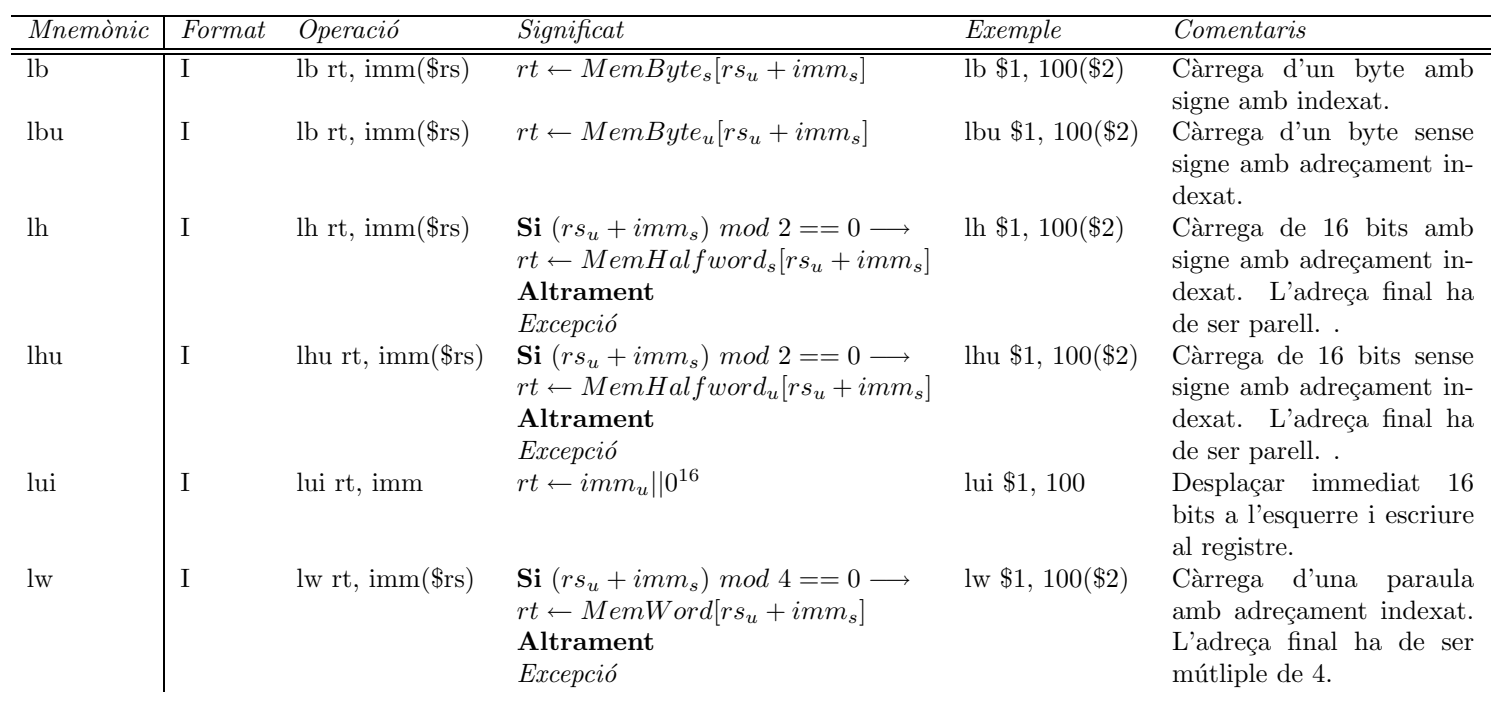

Taula d'instruccions de càrrega del MIPS32

# 5.5 Instruccions d'emmagatzemament

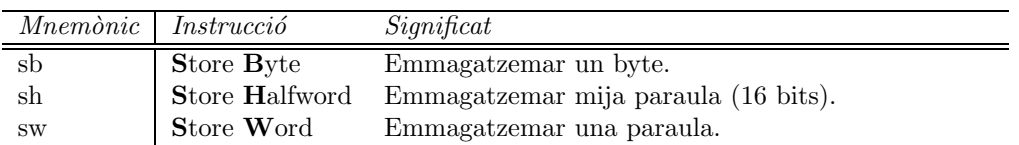

Taula de descripció de les instruccions d'emmagatzemament del MIPS32

| Mnemònic  | Format | Operació                                  | Significat                                                                                                    | Exemple           | Comentaris                                                                                                    |
|-----------|--------|-------------------------------------------|----------------------------------------------------------------------------------------------------|-------------------|----------------------------------------------------------------------------------------------------|
| sb        |        | sb $rt$ , imm $(\text{Srs})$              | $\boxed{MemByte[rs_u + imm_s] \leftarrow rt_{7,0}}$                                                                               | sb $$1, 100 ($2)$ | Emmagatzemament dels 8<br>bits menys significatius<br>amb adrecament indexat.                                         |
| sh        | I      | sh rt, $imm(\$rs)$                        | <b>Si</b> $(rs_u + imm_s) \mod 2 = 0 \longrightarrow$<br>$MemHalfword[rs_u + imm_s] \leftarrow rt_{150}$<br>Altrament<br>Excepció | sh $$1, 100 ($2)$ | Emmagatzemament dels<br>16 bits menys significatius<br>amb adrecament indexat.<br>L'adreça final ha de ser<br>parell. |
| <b>SW</b> | I      | sw rt, $\text{imm}(\text{$s$} \text{rs})$ | <b>Si</b> $(rs_u + imm_s) \mod 4 == 0 \longrightarrow$<br>$MemWord[rs_u + imm_s] \leftarrow rt$<br>Altrament<br>Exepció           | sw $$1, 100 ($2)$ | Emmagatzemament d'una<br>paraula amb adrecament<br>indexat. L'adreça final ha<br>de ser múltiple de 4.                |

Taula d'instruccions d'emmagatzemament del MIPS32

# 5.6 Instruccions lògiques

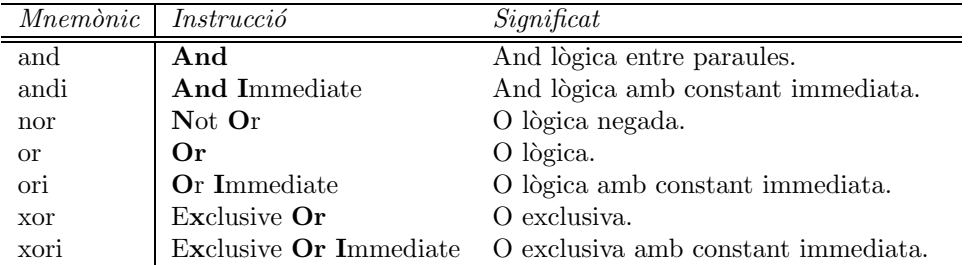

Taula de descripció de les instruccions lògiques del MIPS32

| $Mnem\ddot{o}n\ddot{i}c$ | Format      | Operació        | Significat                                                         | Exemple                    | Comentaris                                                   |
|--------------------------|-------------|-----------------|--------------------------------------------------------------------|----------------------------|--------------------------------------------------------------|
| and                      | $\mathbf R$ | and rd, rs, rt  | $rd \leftarrow rs \& rt$                                           | and \$1, \$2, \$3          | Instrucció and lògica en-<br>tre registres.                  |
| andi                     | $\bf{I}$    |                 | andi rs, rt, imm $rt \leftarrow rs \& (0^{16}    imm_u)$           | andi \$1, \$2, 100         | Instrucció and lògica amb<br>valor immediat.                 |
| nor                      | $\mathbf R$ | nor rd, rs, rt  | $rt \leftarrow \sim (rs \mid rt)$                                  | nor \$1, \$2, \$3          | Instrucció lògica not or<br>entre registres.                 |
| $\alpha$                 | $\mathbf R$ | or rd, rs, rt   | $rt \leftarrow rs \mid rt$                                         | or $$1, $2, $3$            | Instrucció lògica or entre<br>registres.                     |
| ori                      | $\bf I$     | ori rt, rs, imm | $rt \leftarrow rs \mid (0^{16} \mid \mid imm_u)$                   | ori \$1, \$2, 100          | Instrucció or lògica amb<br>valor immediat.                  |
| xor                      | R           | xor rd, rs, rt  | $rd \leftarrow rs \; x \textit{or} \; rt$                          | $\bar{x}$ or \$1, \$2, \$3 | Instrucció lògica or ex-<br>clusiva entre registres.         |
| xori                     | $\bf{I}$    |                 | xori rt, rs, imm $rt \leftarrow rs$ xor $(0^{16} \parallel imm_u)$ | xori \$1, \$2, 100         | Instrucció lògica or ex-<br>clusiva amb valor imme-<br>diat. |

Taula d'instruccions lògiques del MIPS32

# 5.7 Instruccions de còpia

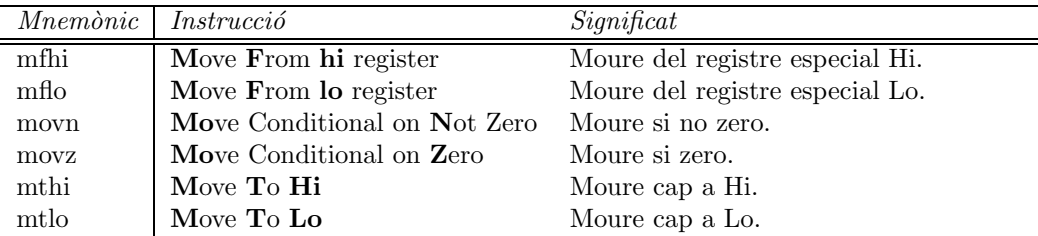

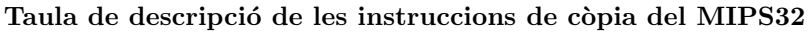

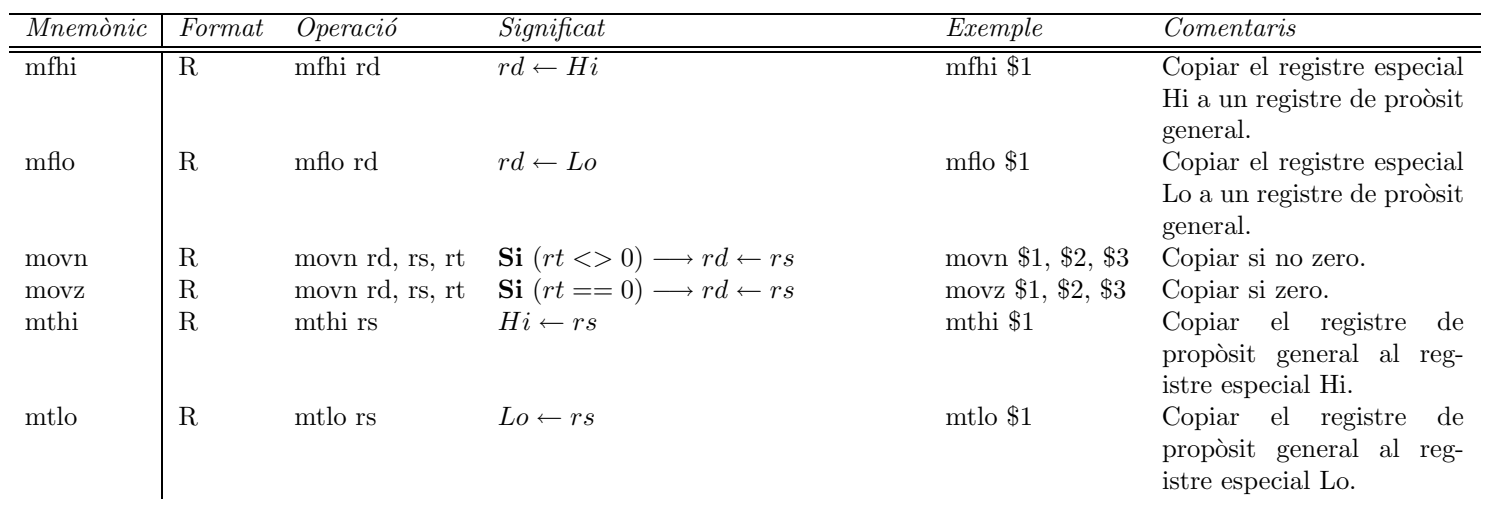

Taula d'instruccions de còpia del MIPS32

# 5.8 Instruccions de desplaçament de bits

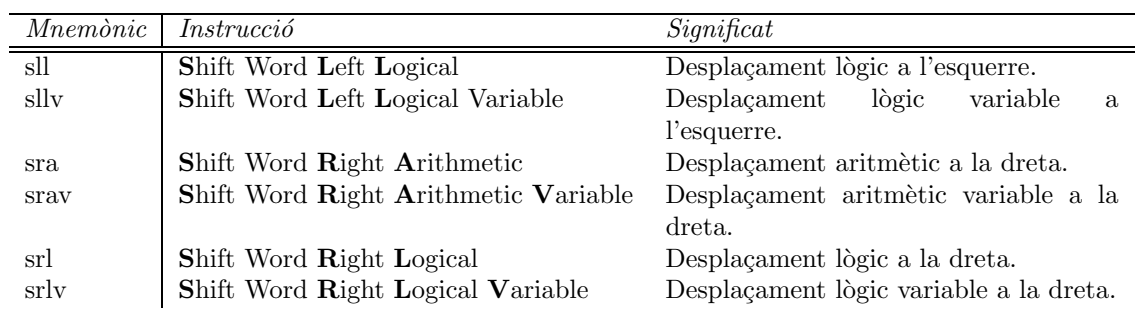

Taula de descripció de les instruccions de desplaçament de bits del MIPS32

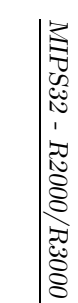

de reg-

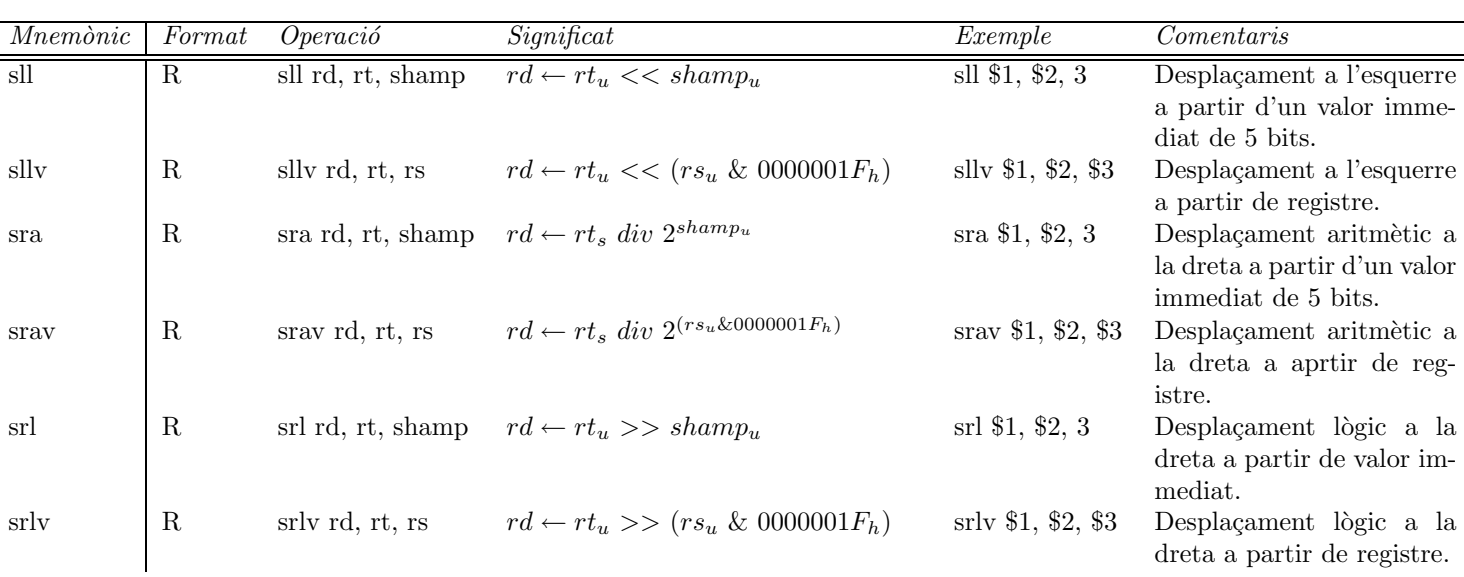

Taula d'instruccions de desplaçament de bits del MIPS32

srl

# 5.9 Instruccions de Trap

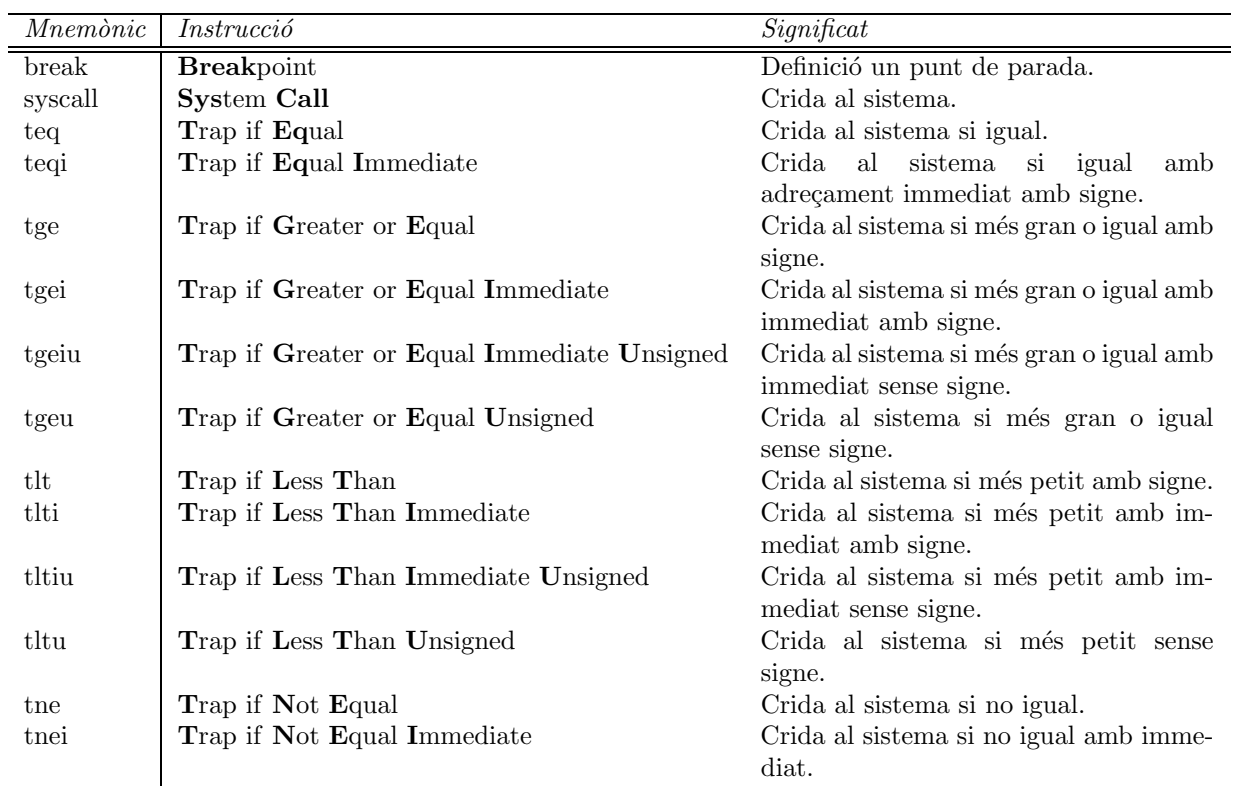

#### Taula de descripció de les instruccions de trap del MIPS32

| Mnemònic | Format      | Operació   | Significat                                                     | Exemple       | Comentaris                                                                               |
|----------|-------------|------------|----------------------------------------------------------------|---------------|------------------------------------------------------------------------------------------|
| break    | $\mathbf R$ | break      | Excepció                                                       | break         | Excepció<br>$\mathrm{d}\mathrm{e}$<br>punt de<br>parada. <sup>1</sup>                    |
| syscall  | R           | syscall    | Excepció                                                       | syscall       | Exepció de crida al sis-<br>$t$ ema. <sup>1</sup>                                        |
| teq      | $\mathbf R$ | teq rs, rt | $Si (rs == rt) \rightarrow Exercise~pcio$                      | teq \$1, \$2  | Excepció de crida al sis-<br>tema si igual. $2$                                          |
| teqi     | T           |            | teqi rs, imm $Si (rs_s == imm_s) \longrightarrow Exercise 0$   | teq \$1, 100  | Excepció de crida al sis-<br>tema si igual amb imme-<br>$_{\rm dist.}^2$                 |
| tge      | $\mathbf R$ | tge rs, rt | $Si (rs_s \geq rt_s) \longrightarrow Exercise$                 | tge \$1, \$2  | Excepció de crida al sis-<br>tema si més gran o igual<br>amb signe. <sup>2</sup>         |
| tgei     |             |            | tgei rs, imm $Si (rs_s \geq imm_s) \longrightarrow Exercise 0$ | tgei \$1, 100 | Excepció de crida al<br>sistema si més gran o<br>igual amb immediat amb<br>signe. $^{2}$ |

Taula A d'instruccions de trap del MIPS32

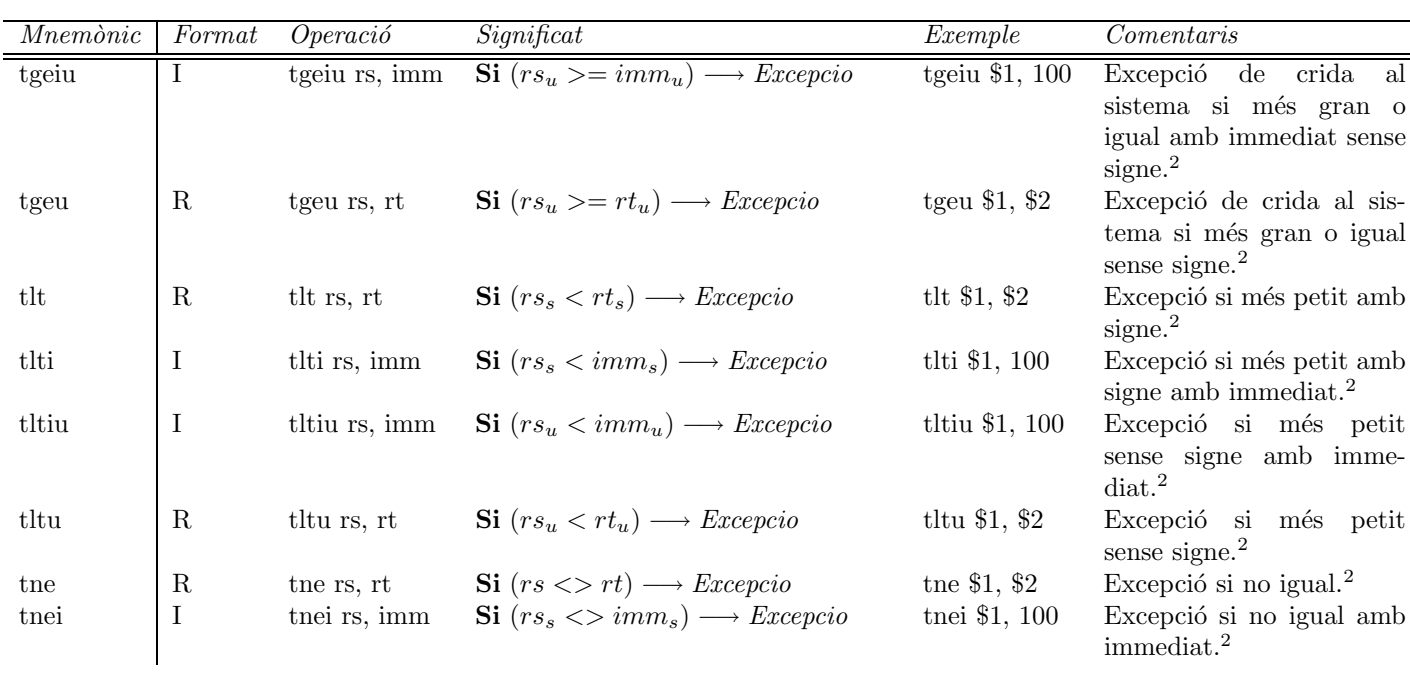

Taula B d'instruccions de trap del MIPS32

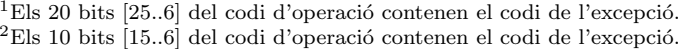

### 5.10 Pseudoinstruccions

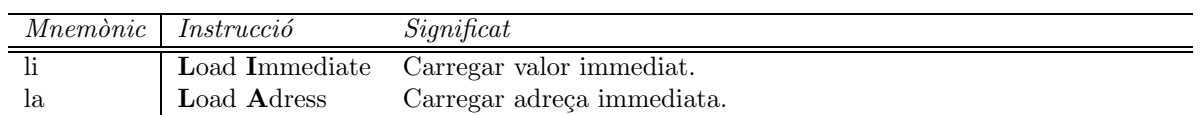

Taula de descripció de les pseudoinstruccions utilitzades en l'assemblador del MIPS32

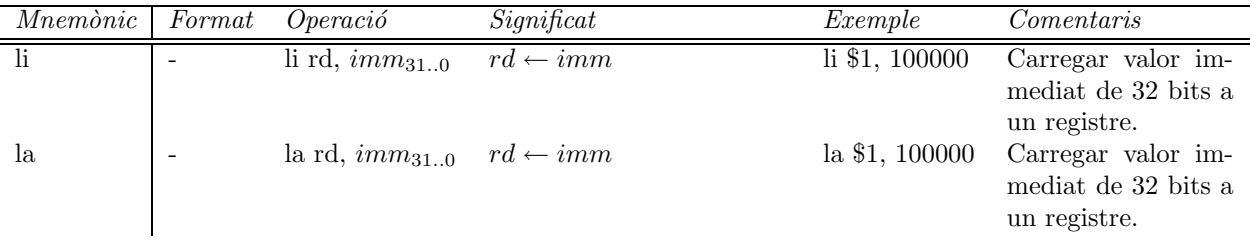

Taula de pseudoinstruccions utilitzades en l'assemblador del MIPS32